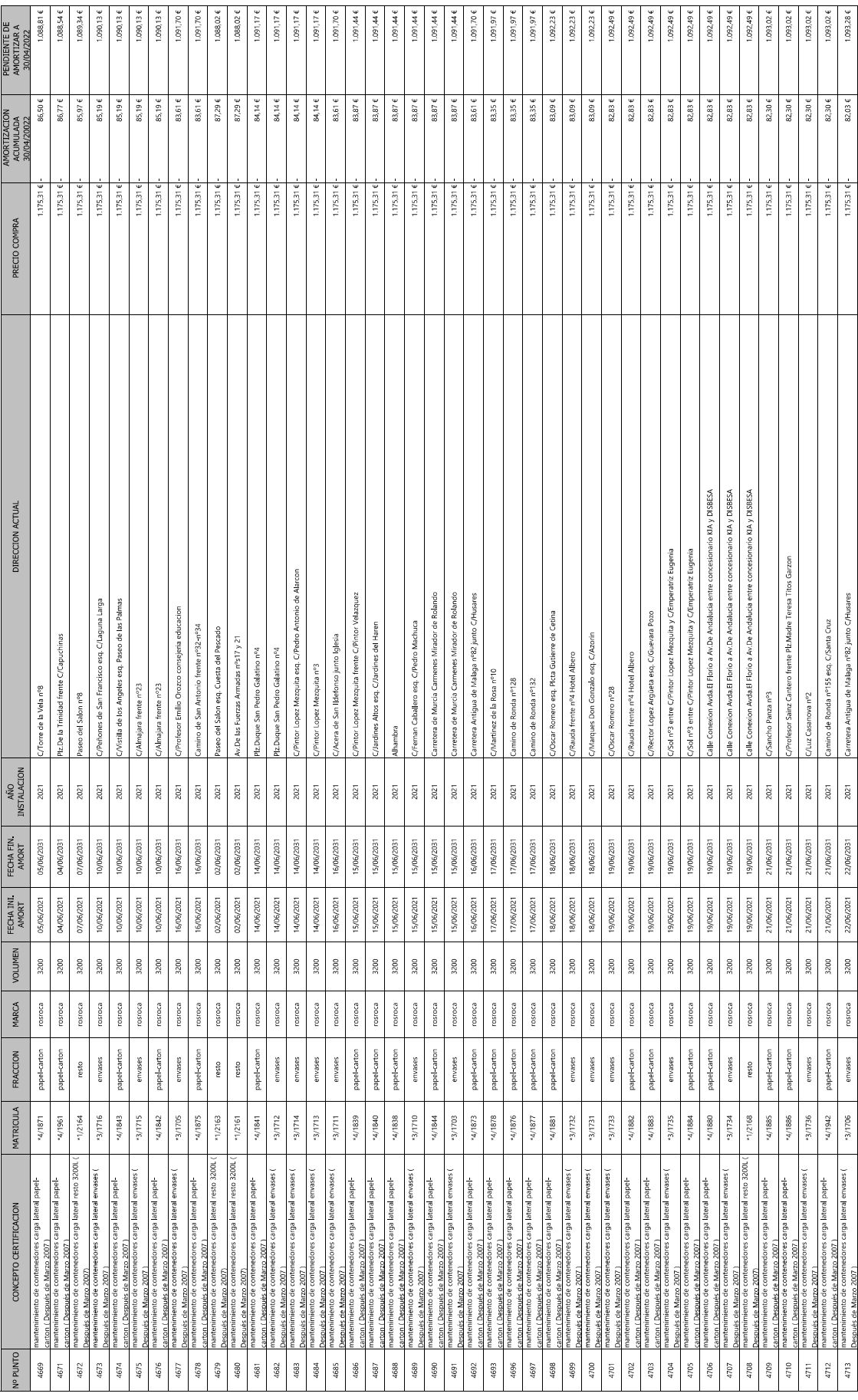

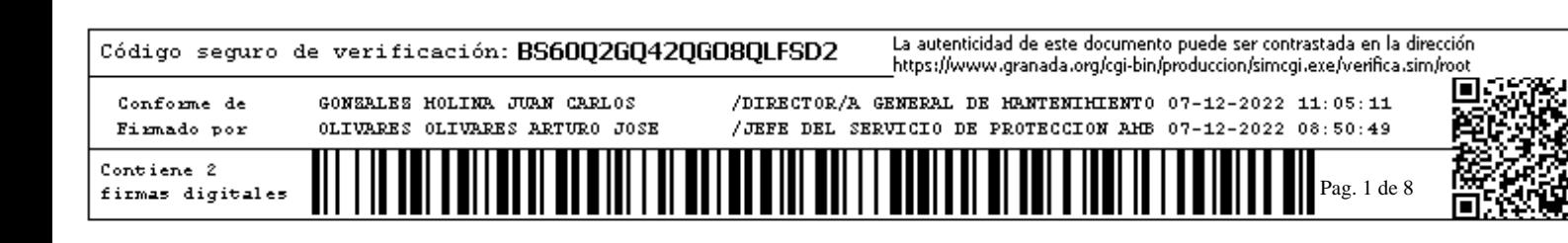

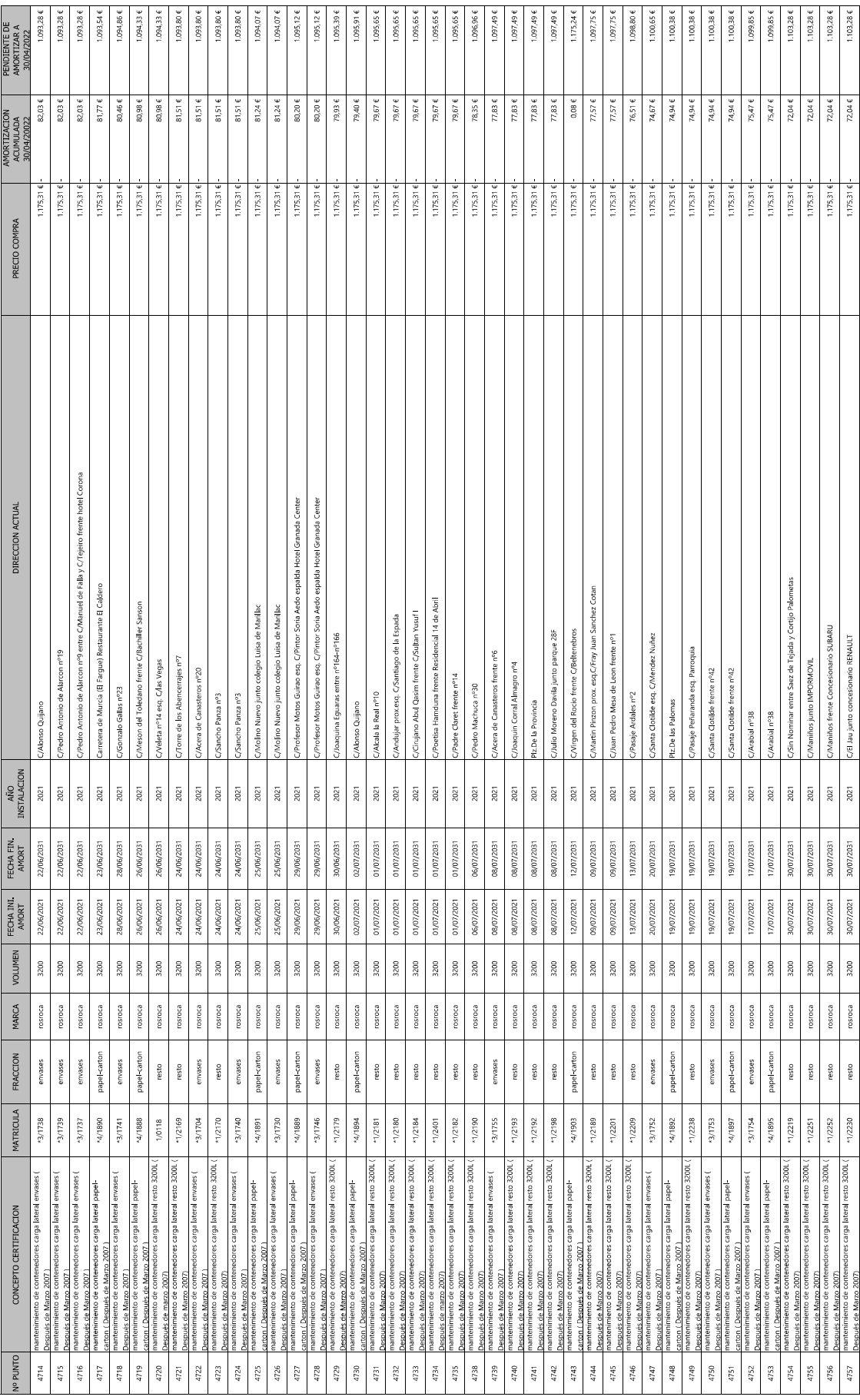

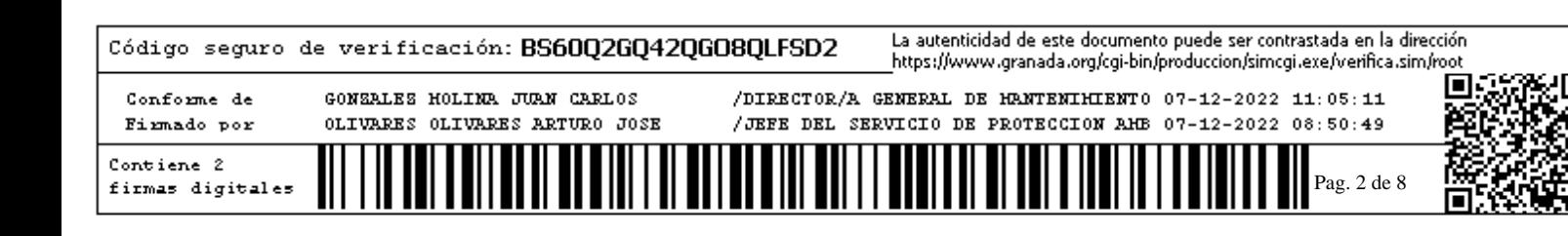

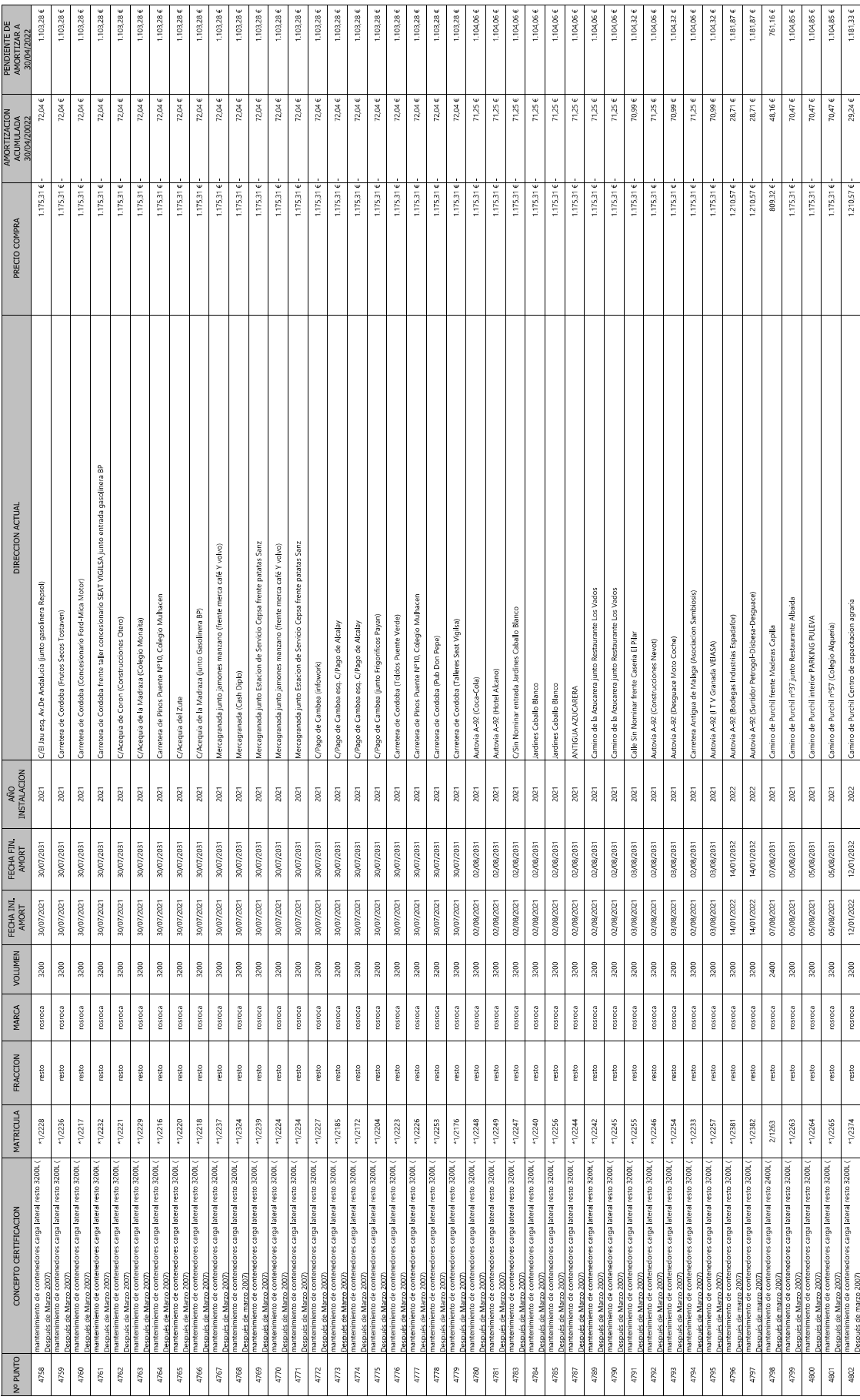

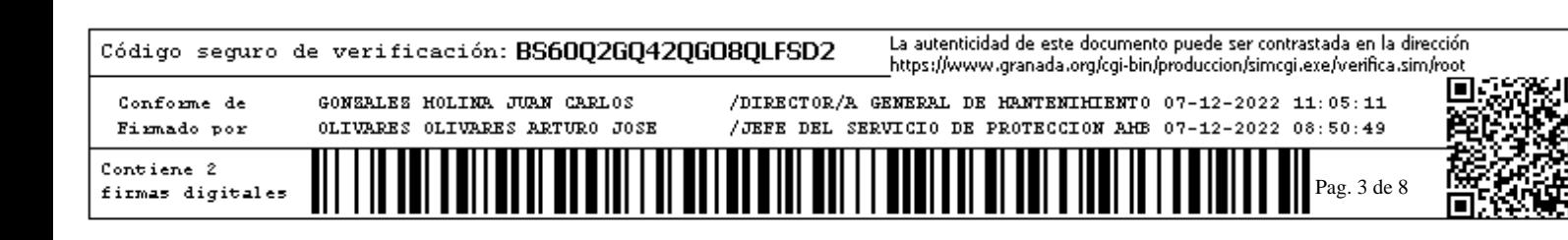

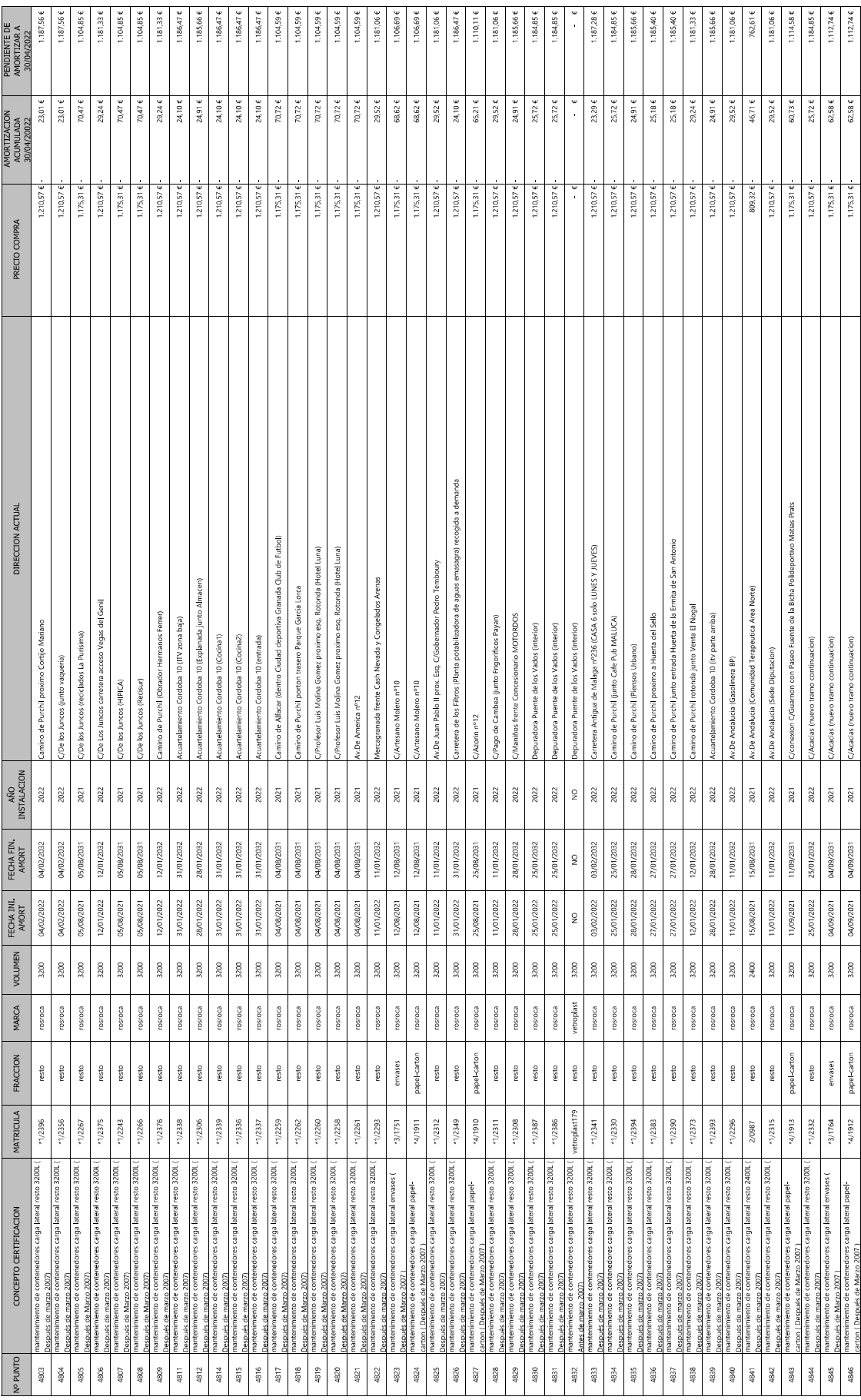

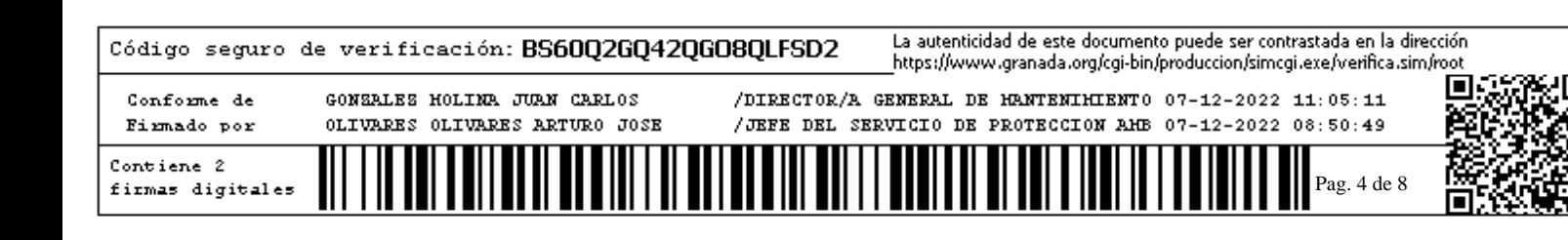

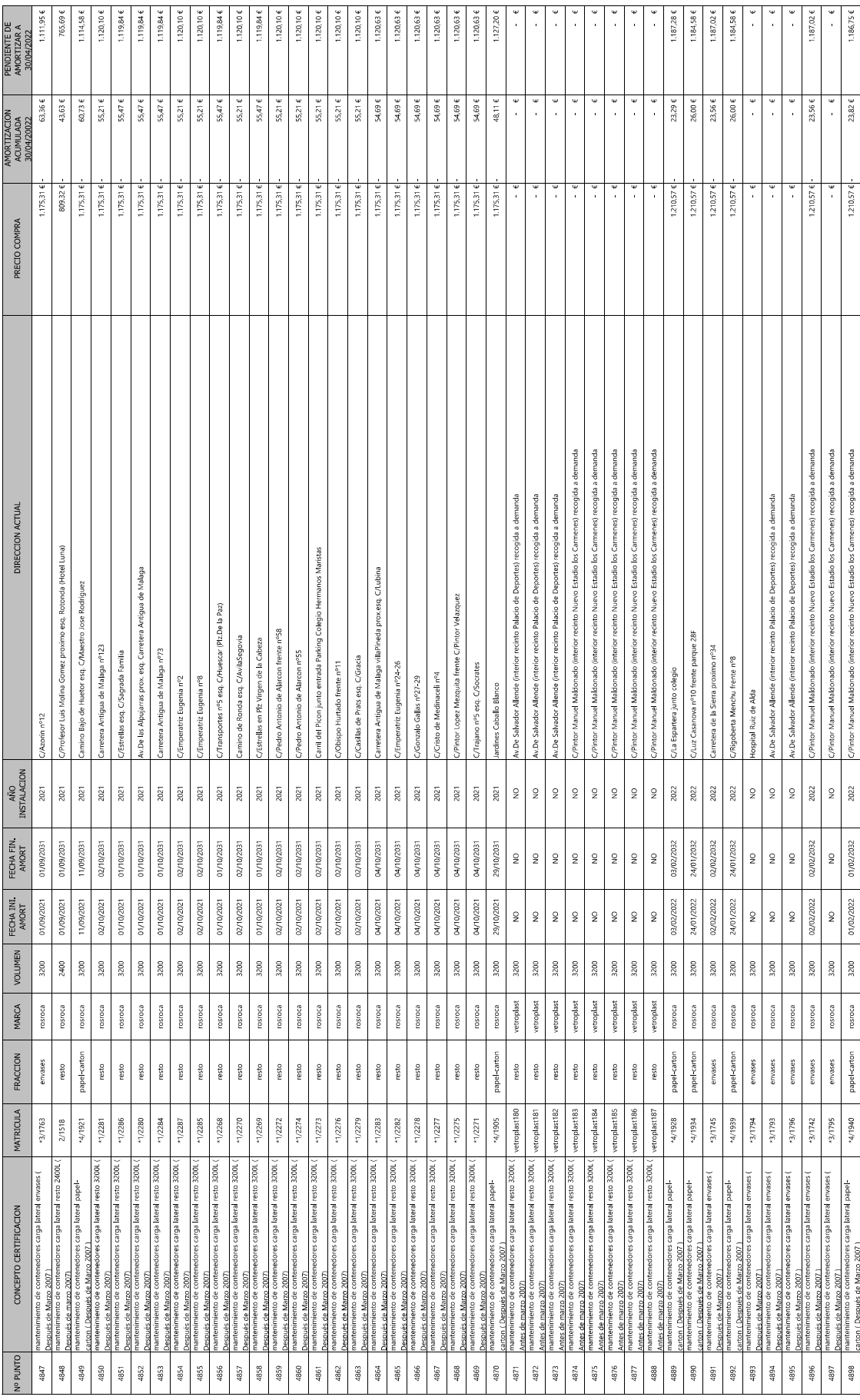

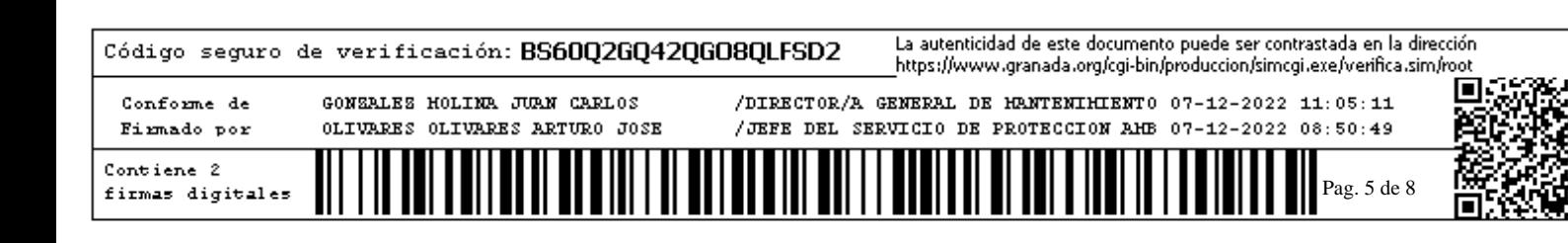

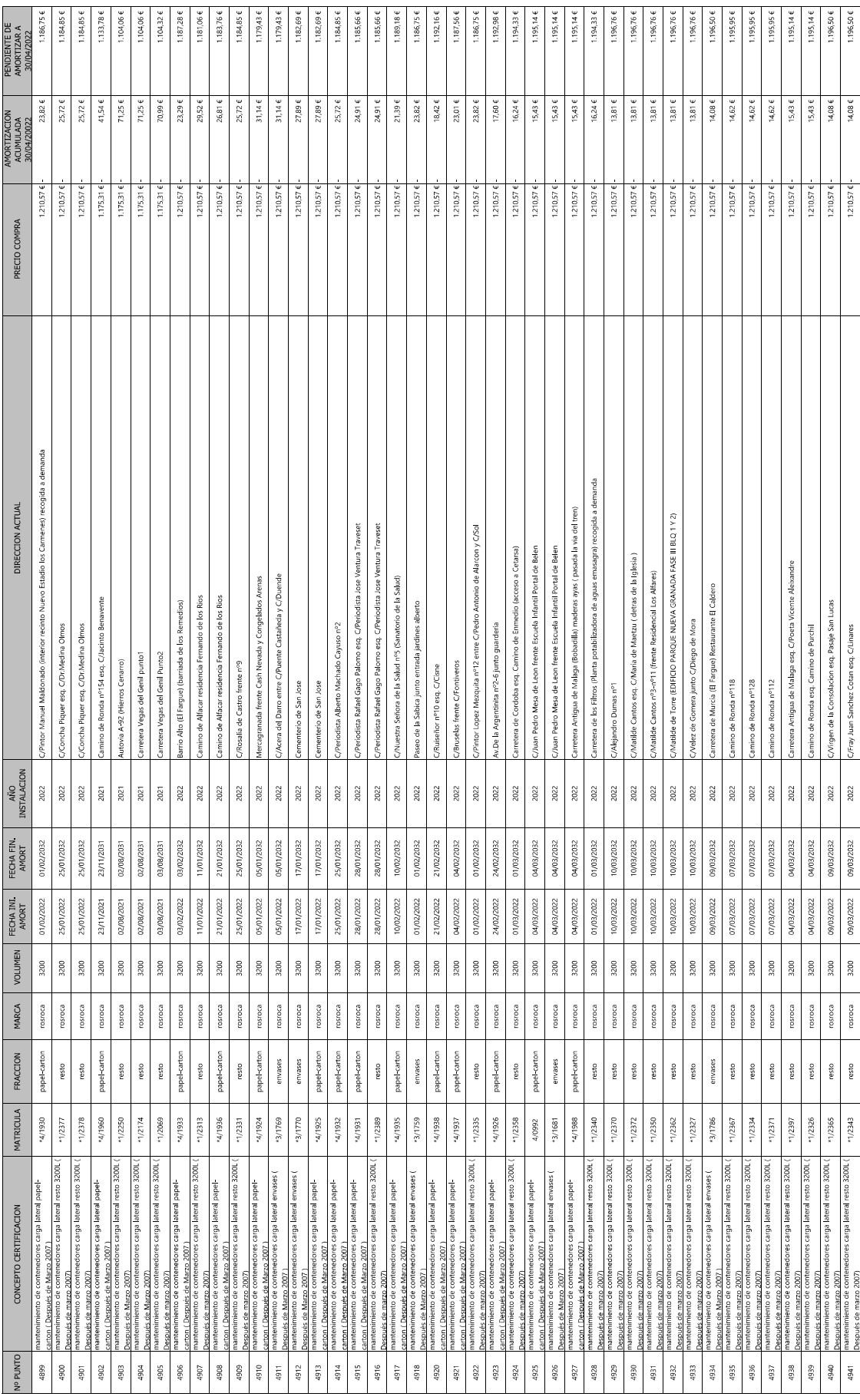

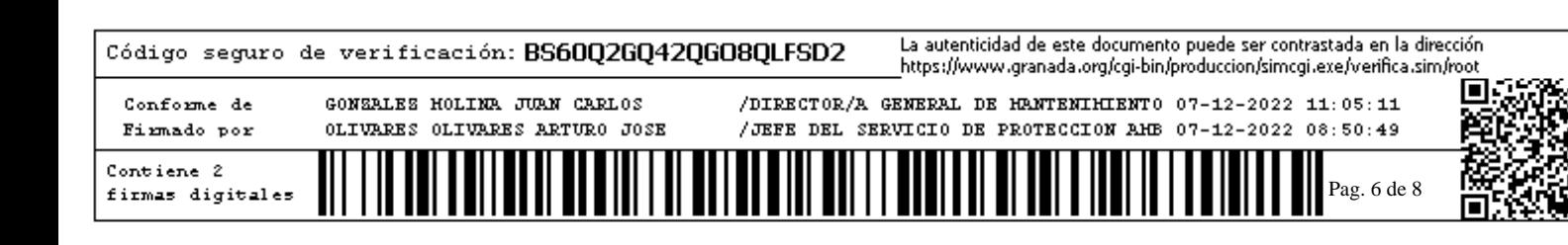

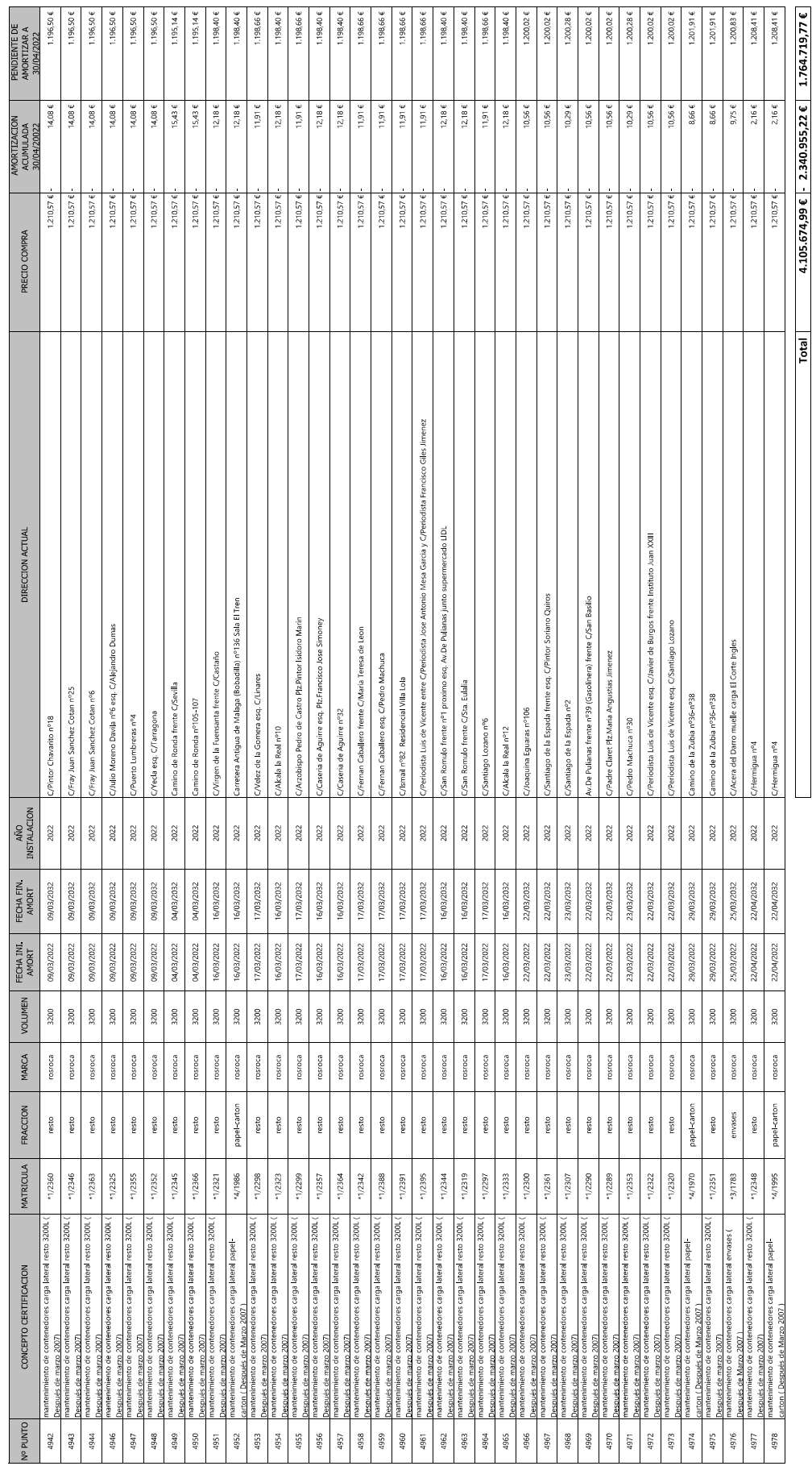

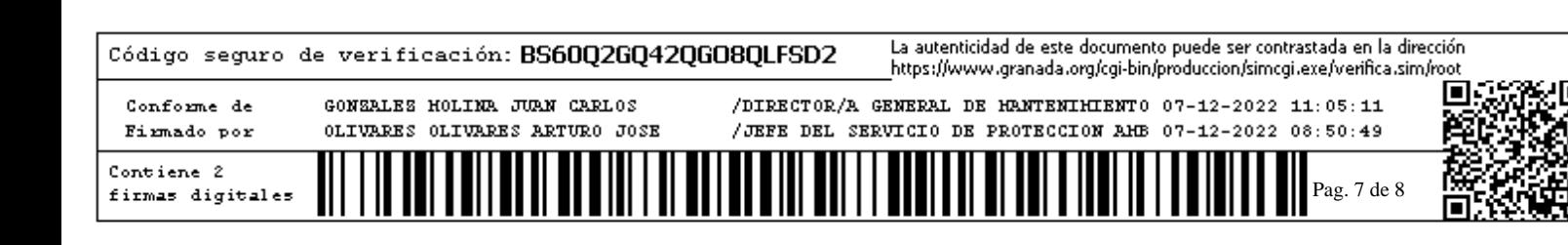

## Página intencionadamente en blanco

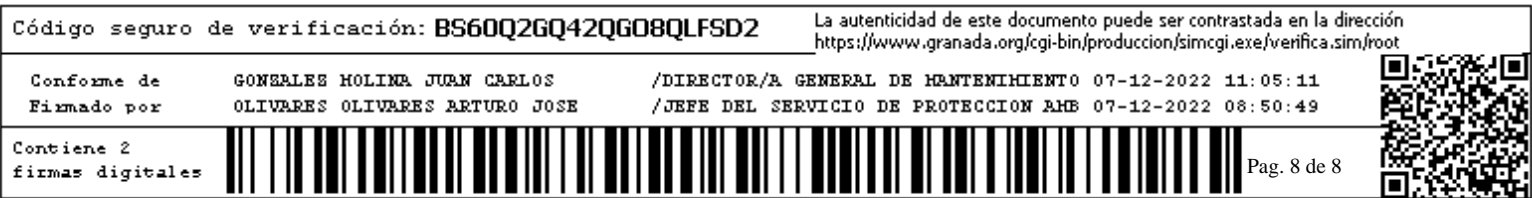